## **OSNOVNI NABOR PSEVDOUKAZOV PRI ZBIRNIKIH ZA 68HC11**

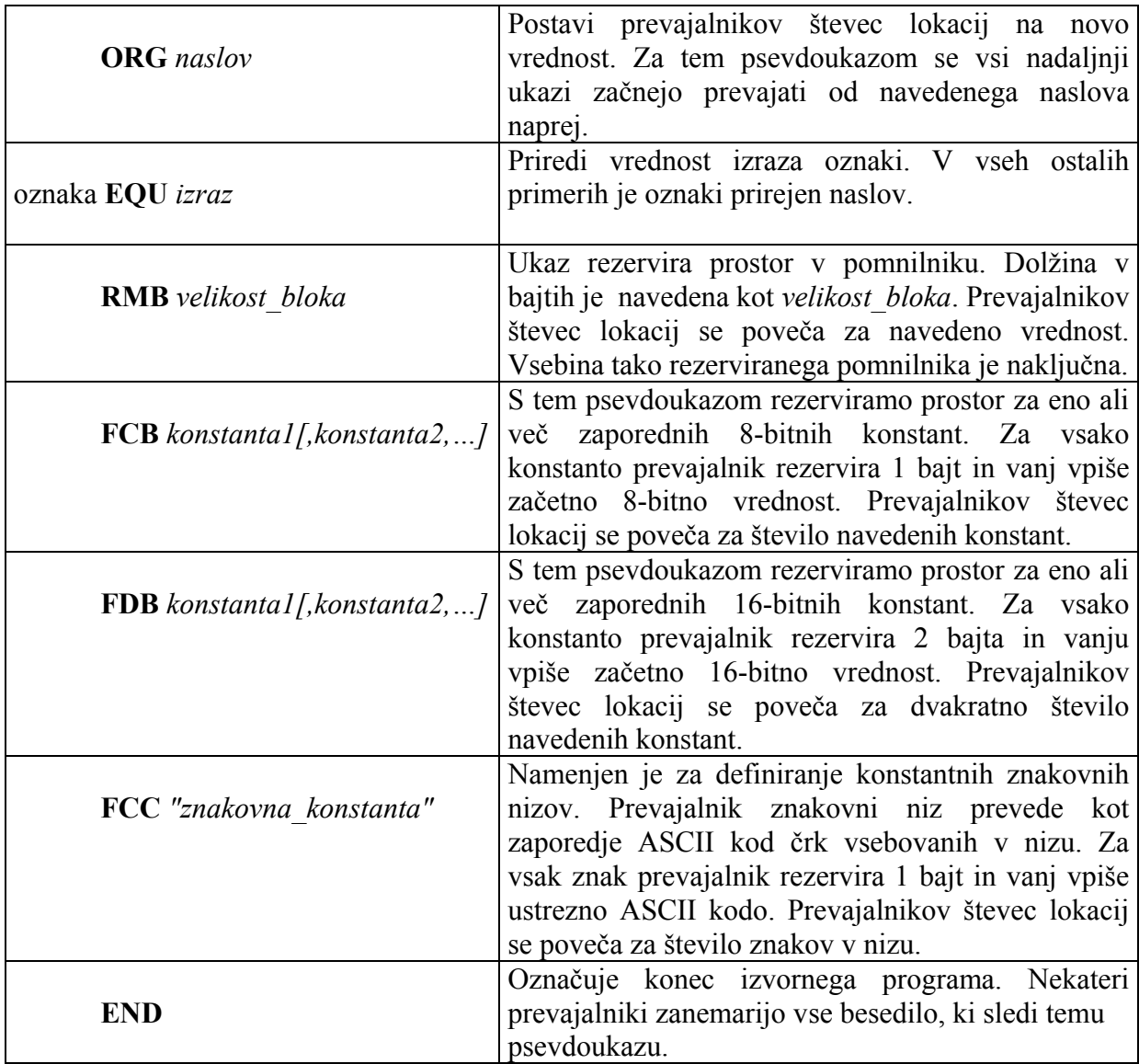

## **Splošna oblika ukaza v zbirniku za 68HC11**

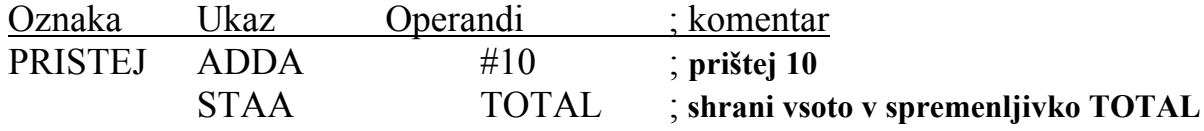

## **PRIMERI UPORABE PSEVDOUKAZOV**

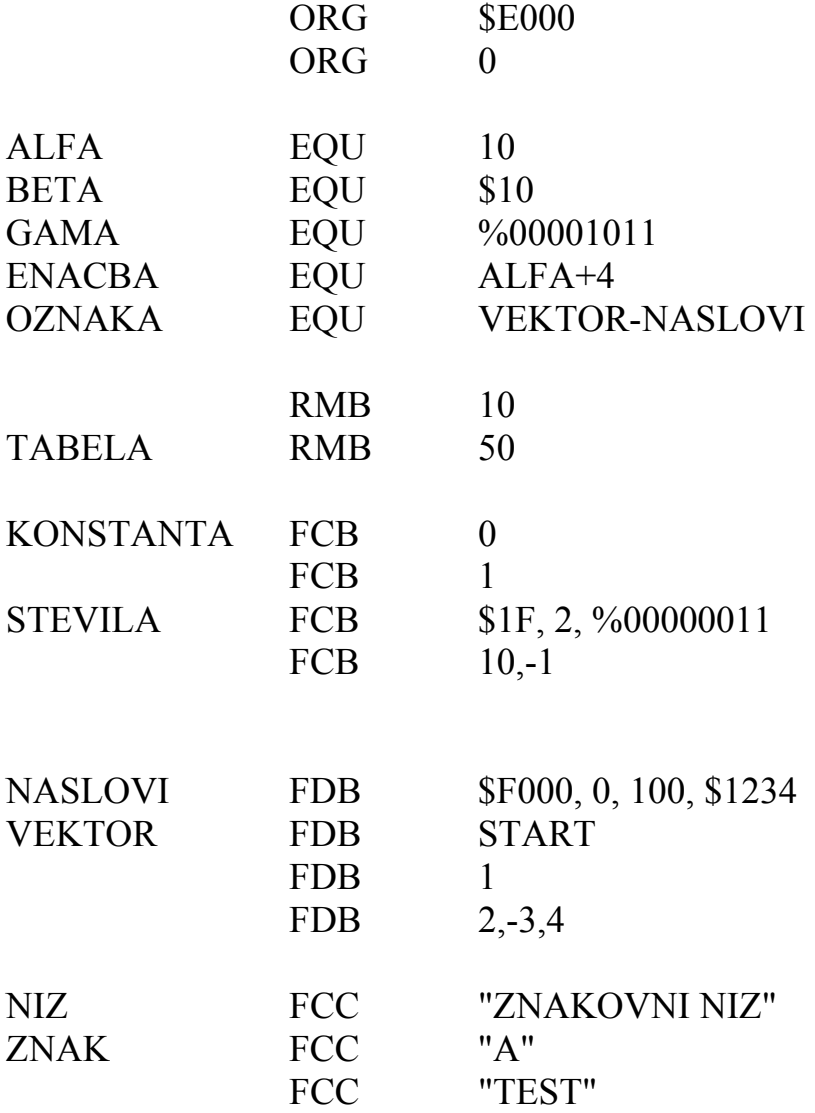